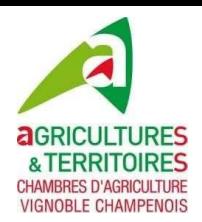

# CERTIFICATION HVE Liste des documents à rassembler

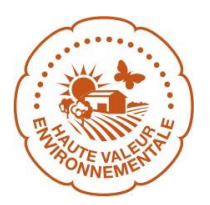

## **Documentsréglementaires NIVEAU 1 (y compris pour l'activité agricole si présente sur l'exploitation)**

- Zone NATURA 2000 (Consultation possible sur Géoportail)
- Cours d'eau présent sur le parcellaire (Site internet du ministère / développement-durable.gouv.fr voir cidessous)
- Plan prévisionnel de fumure
- Cahier d'épandage
- Résultat d'une analyse de sol
- Facture d'achat de produit phytosanitaire (Agrément distributeur)
- Contrôle technique pulvérisateur (y compris les rampes à désherber)
- Attestation(s) de Certiphyto valide(s) pour applicateur(s)
- Contrat et/ ou facture de votre prestataire si vous êtes concernés (N° agrément prestataire)
- Cahier d'enregistrement des méthodes alternatives(entretien du sol mécanique)
- Cahier d'enregistrement des traitements phytosanitaires
- Plan de l'exploitation : bâtiments et surfaces attenantes, parcelles, éléments de biodiversité, sur MesParcelles, Géoportail ou format papier

### **Documents NIVEAU 3:**

### **Partie 1 : Identification de l'entreprise**

• Fiche d'encépagement à jour (Comité Champagne)

### **Partie 2 : Biodiversité**

- Liste et surface des bâtiments et toutes les surfaces de l'exploitation hors fiche d'encépagement
- Liste des éléments de biodiversité : fourrières(mètreslinéaires- ml), haies(ml), jachères(mètres carrésm<sup>2</sup>), arbres (nombre), bosquets (périmètre ml), talus (ml), autres surfaces enherbées (m<sup>2</sup>)...

### **Partie 3 : Partie phytosanitaire**

- Cahier d'enregistrement des méthodes alternatives et surface concernée : entretien du sol mécanique, effeuillage précoce, confusion sexuelle (+ factures confusion sexuelle)...
- Cahier d'enregistrement des traitements phytosanitaires avec détails fongicides, herbicides, insecticides, acaricides et biocontrôles (avec le nom complet des spécialités commerciales)
- Si conseil phytosanitaire : preuve abonnement (facture, rapport de visite…)
- Si prospection FD réalisée : attestation de participation
- Calcul de la surface enherbée (modalités enherbement)
- IFT de la dernière campagne (des 2 ou 3 dernières si lissage) sur calculateur CIVC ou logiciel de traçabilité en lien avec l'API du ministère.

### **Partie 4 : Partie fertilisation**

- Dernière Déclaration de récolte
- Calcul des surfaces non fertilisées
- Facture des fertilisants/étiquettes/plaquettes commerciales avec la composition
- Plan prévisionnel de fumure et cahier d'épandage

#### **Site internet utiles**

- *Géoportail :* https:/[/www.geoportail.gouv.fr/](http://www.geoportail.gouv.fr/)
- *Extranet du Comité Champagne – Portail environnement* : https:/[/www.champagne.fr/](http://www.champagne.fr/)
- *Page Internet d'aide à la certification des Chambres d'agriculture du vignoble champenois*